## **ขั้นตอนการ**

## **ส่งผลการศึกษา ระดับปริญญาตรี**

ทุกกรณี

- 1. ผลการศึกษารายภาค
- 2. แก้ผลการศึกษา I
- 3. แก้ผลการศึกษา F เนื่องจากการปรับ F อัตโนมัติ
- 4. แก้ผลการศึกษาจากเกรดปกติเดิม เป็นเกรดใหม่

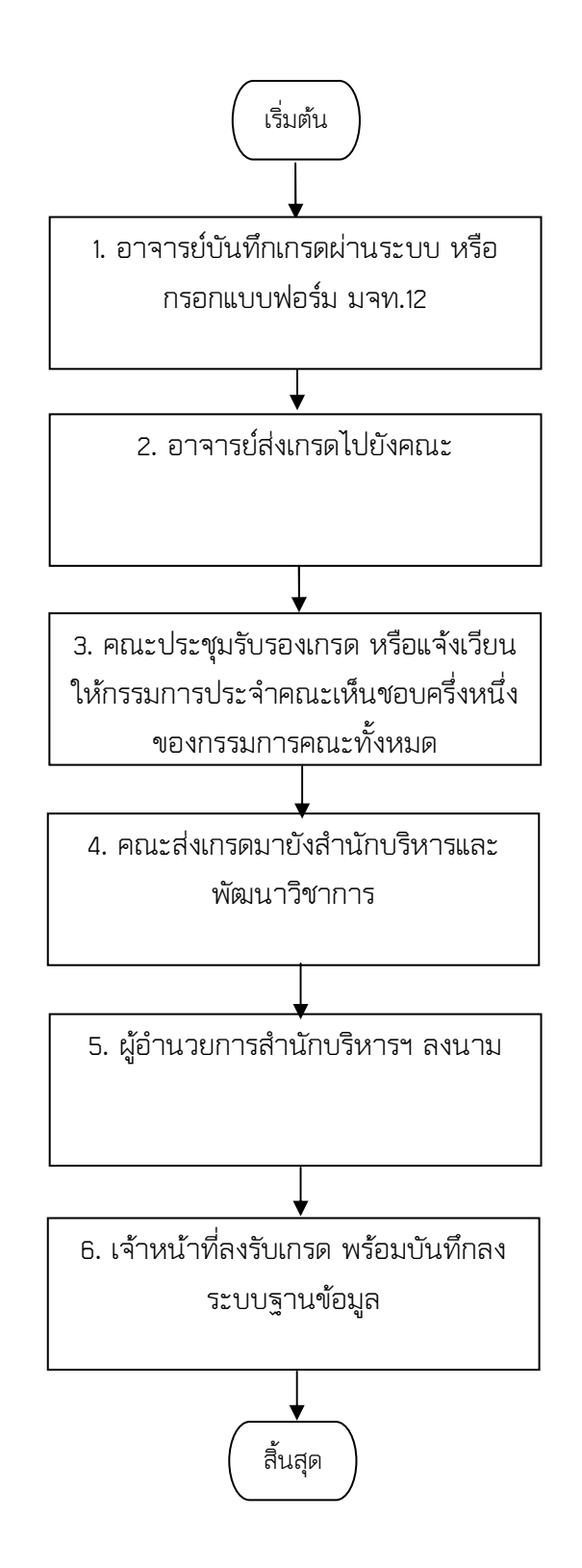

## **ขั้นตอนการ**

## **ส่งผลการศึกษา ระดับปริญญาปริญญาโท เอก**

ทุกกรณี

- 1. ผลการศึกษารายภาค
- 2. แก้ผลการศึกษา I
- 3. แก้ผลการศึกษา F เนื่องจากการปรับ F อัตโนมัติ
- 4. แก้ผลการศึกษาจากเกรดปกติเดิม เป็นเกรดใหม่

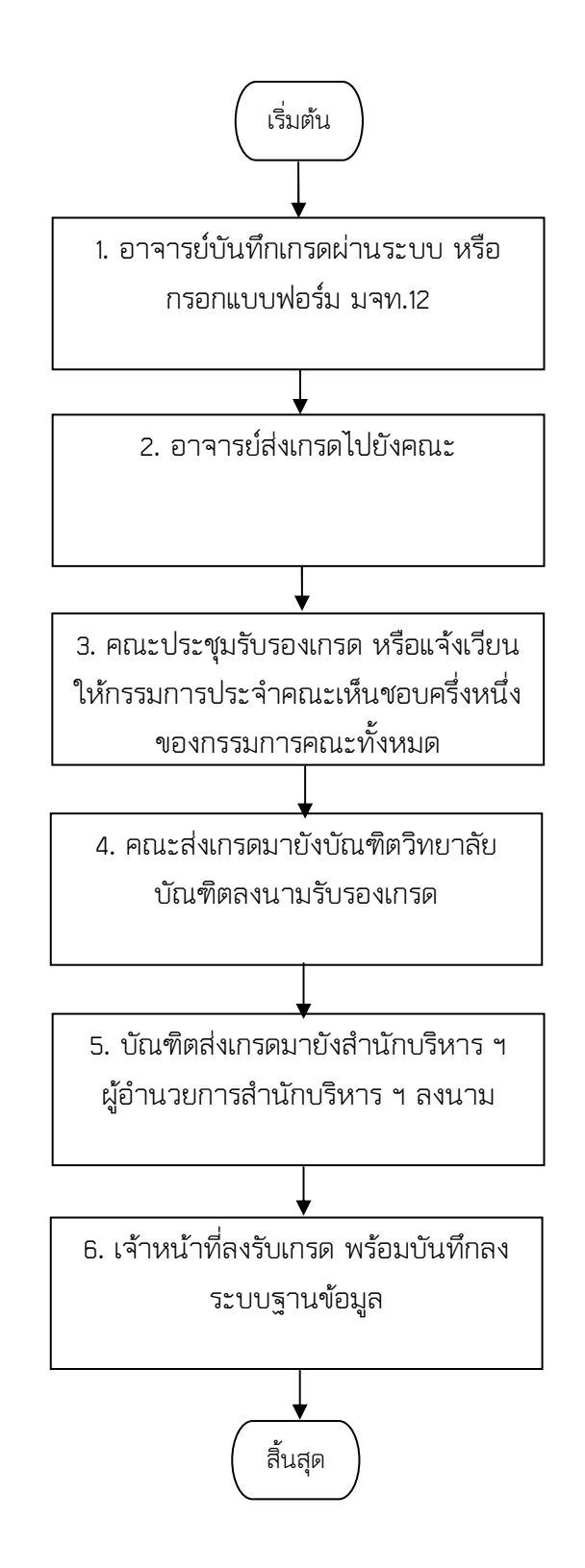